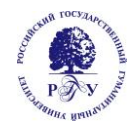

### МИНОБРНАУКИ РОССИИ

Федеральное государственное бюджетное образовательное учреждение высшего образования

# **«РОССИЙСКИЙ ГОСУДАРСТВЕННЫЙ ГУМАНИТАРНЫЙ УНИВЕРСИТЕТ»**

**(РГГУ)**

**Дополнительная образовательная программа повышения квалификации «Концепция и разработка мультимедийных дидактико-технологических карт с использованием коммуникационных технологий»**

Москва 2016

Дополнительная образовательная программа повышения квалификации «Концепция и разработка мультимедийных дидактико-технологических карт с использованием коммуникационных технологий»

Составитель: Гусева А.Х.

#### **Аннотация программы**

**Цель:** дополнительная образовательная программа повышения квалификации *«Концепция и разработка мультимедийных дидактико-технологических карт с использованием коммуникационных технологий»* направлена на совершенствование и формирование у слушателей компетенций, необходимых для создания концепции, практической разработки и внедрения мультимедийных дидактико-технологических карт с использованием коммуникационных технологий, в т.ч. для ведения профессиональной деятельности в сфере применения онлайн- и оффлайн- технологий как инструмента разработки тестовых и креативных заданий, проведения тематического контроля в аудиторном и дистанционном режимах.

#### **Задачи обучения**:

- ознакомить с имеющимися на базе РГГУ оборудованием компьютерных классов, необходимым для ведения занятий в онлайн- и оффлайн- режимах (система «Телекласс», класс Интерактивной визуализации, класс для проведения видеоконференций и дистанционного обучения);

- обучить способам и методам эффективного поиска и корректного отбора дидактического и научного материала в сети Интернет с целью его интеграции в мультимедийные дидактикотехнологические карты;

- сформировать компетенцию составления тестовых и креативных контрольных заданий с функцией автоматического контроля по мультимедийным дидактико-технологическим картам;

- сформировать компетенцию организации внеаудиторной работы с учащимися по мультимедийным дидактико-технологическим картам онлайн- и оффлайн- при проведении текущего и промежуточного (модульного) тематического контроля (дистанционный режим);

- развить компетенцию внедрения в аудиторный и внеаудиторный учебный процесс практики выполнения учащимися разработанных комплексов интерактивных тестовых и креативных заданий в онлайн- и оффлайн-режимах.

#### **Планируемые результаты обучения**

Программа направлена на формирование (совершенствование) следующих профессиональных компетенций, получение практического опыта, знаний и формирование умений:

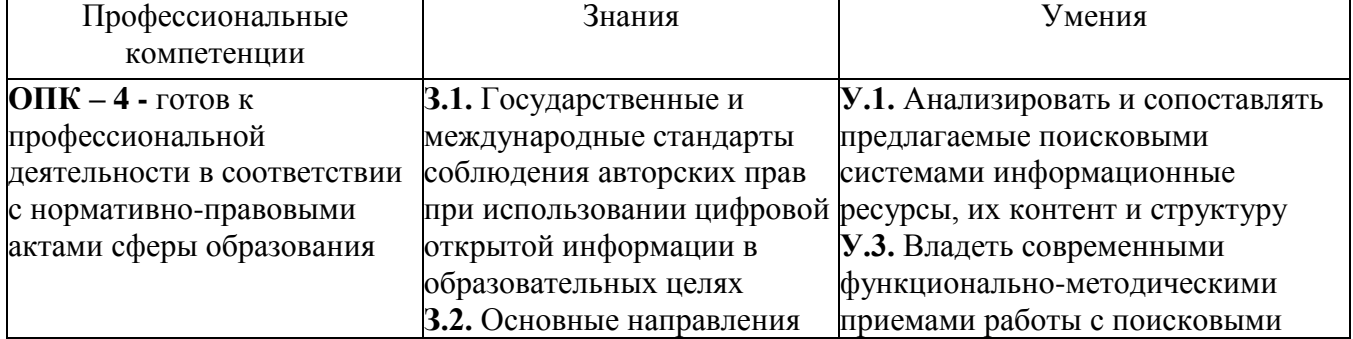

3

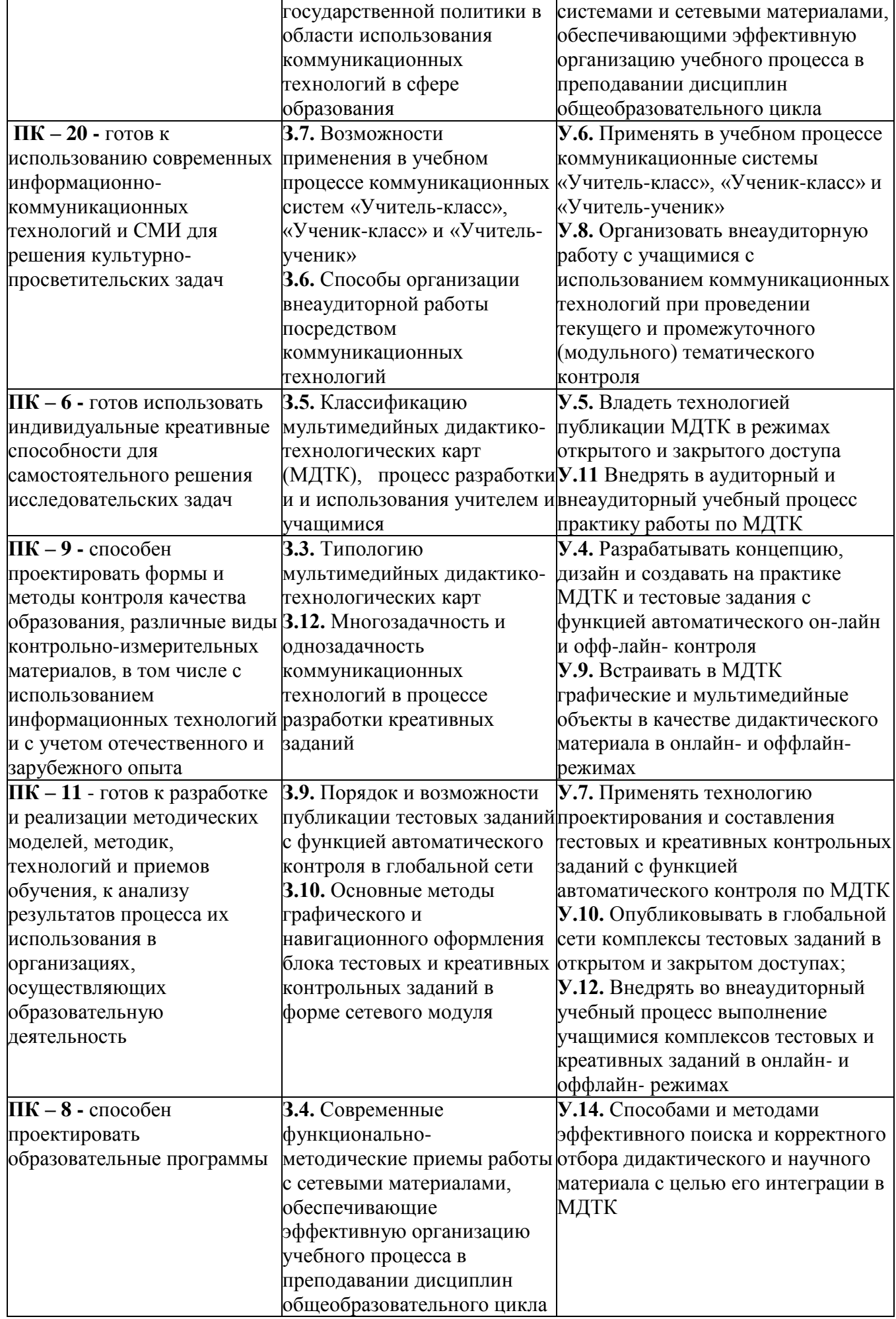

### **Категория обучающихся:**

К освоению дополнительной образовательной программы (повышение квалификации) допускаются учителя общеобразовательных средних школ (уровень образования – ВО, область профессиональной деятельности – преподавание дисциплин СО и СПО гуманитарного, технического и естественнонаучного циклов; квалификация по направлениям подготовки: «Педагогическое образование», «Профессиональное обучение»).

**Форма обучения:** Очная, очно-заочная (по согласованию с обучающимися).

# **Режим занятий, срок освоения (трудоемкость) программы:**

Режим аудиторных занятий 2 дня, 8 часов в неделю. Срок освоения программы 72 часа. Общая трудоемкость программы 2 зачетных единицы.

### **Содержание программы**

Общая трудоёмкость программы – **72 час.** (из них: аудиторная работа – **36 час.** (20 час. электронное конспектирование на лекциях-презентациях, индивидуальная и коллективная работа слушателей на практических занятиях -  $16$  час., в т.ч. последовательное выполнение заданий по блок-схемам (см. п. «Оценочные материалы») в различных форматах согласно инструкции с пошаговым контролем ведущим преподавателем), самостоятельная работа слушателей – **36 час**., в т.ч. освоение рекомендованной литературы, разработка итогового проекта – комплекта мультимедийных дидактико-технологических карт, подготовка к практическим занятиям, к текущей и промежуточной аттестации.

### **Учебный пан**

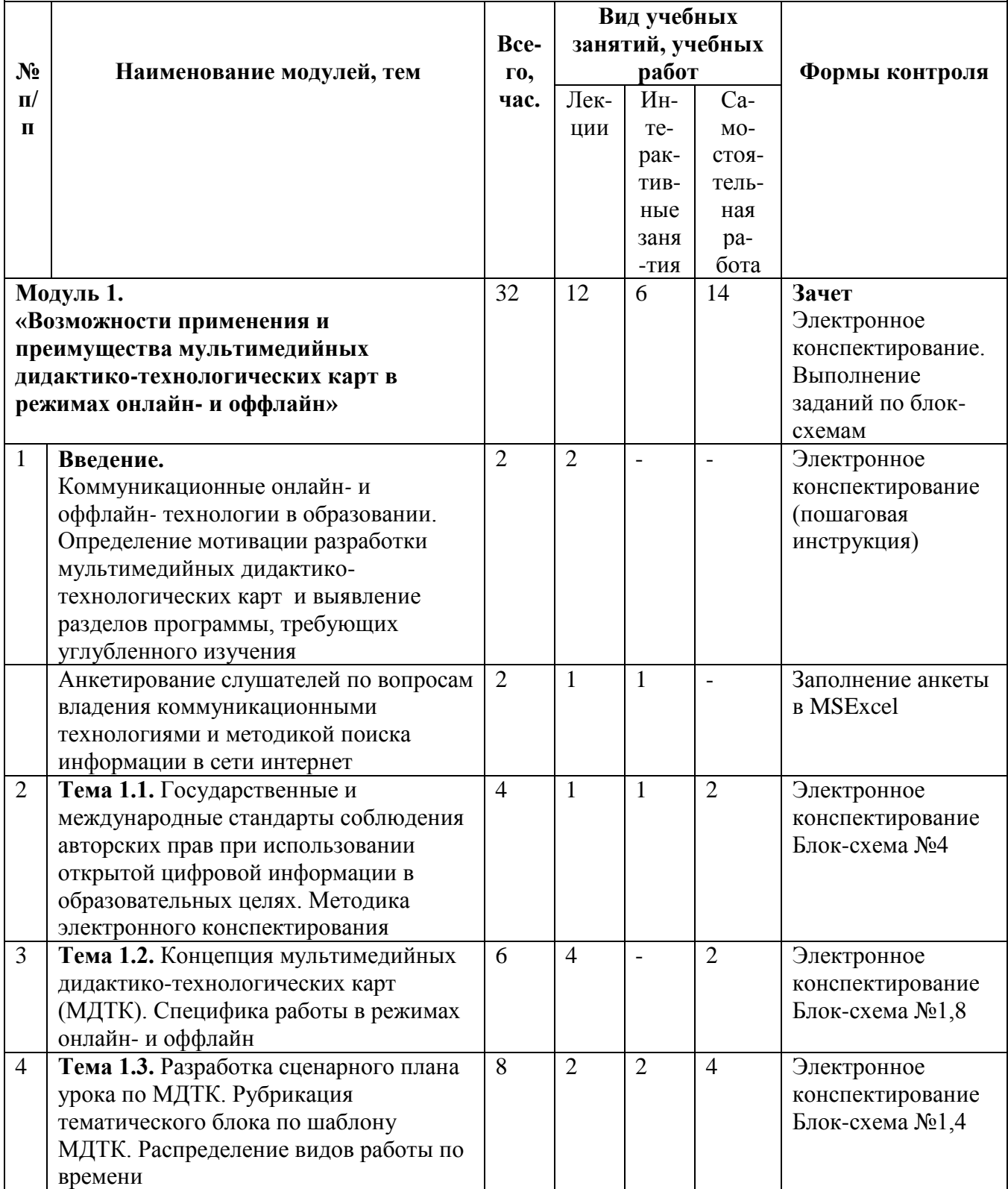

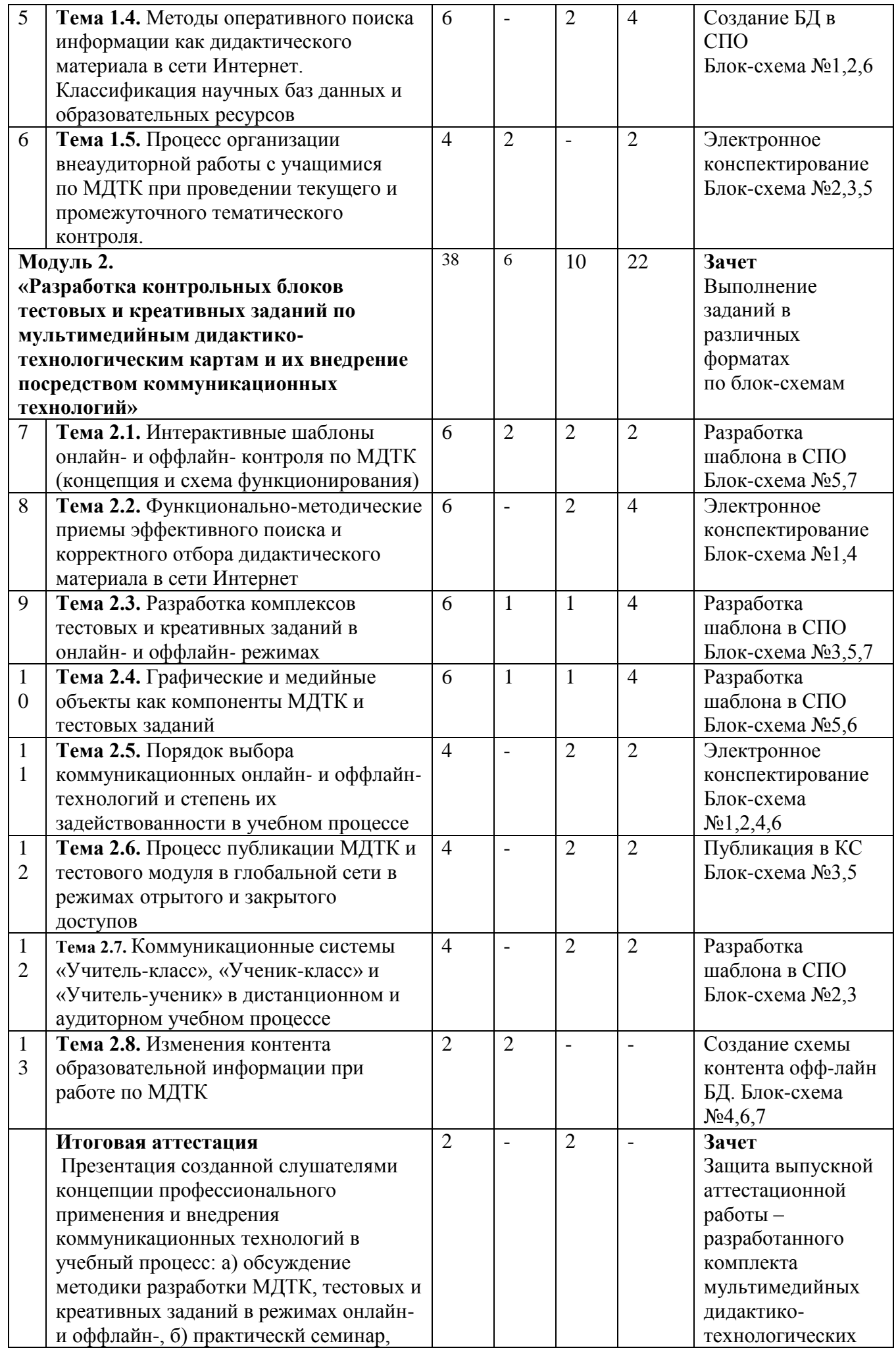

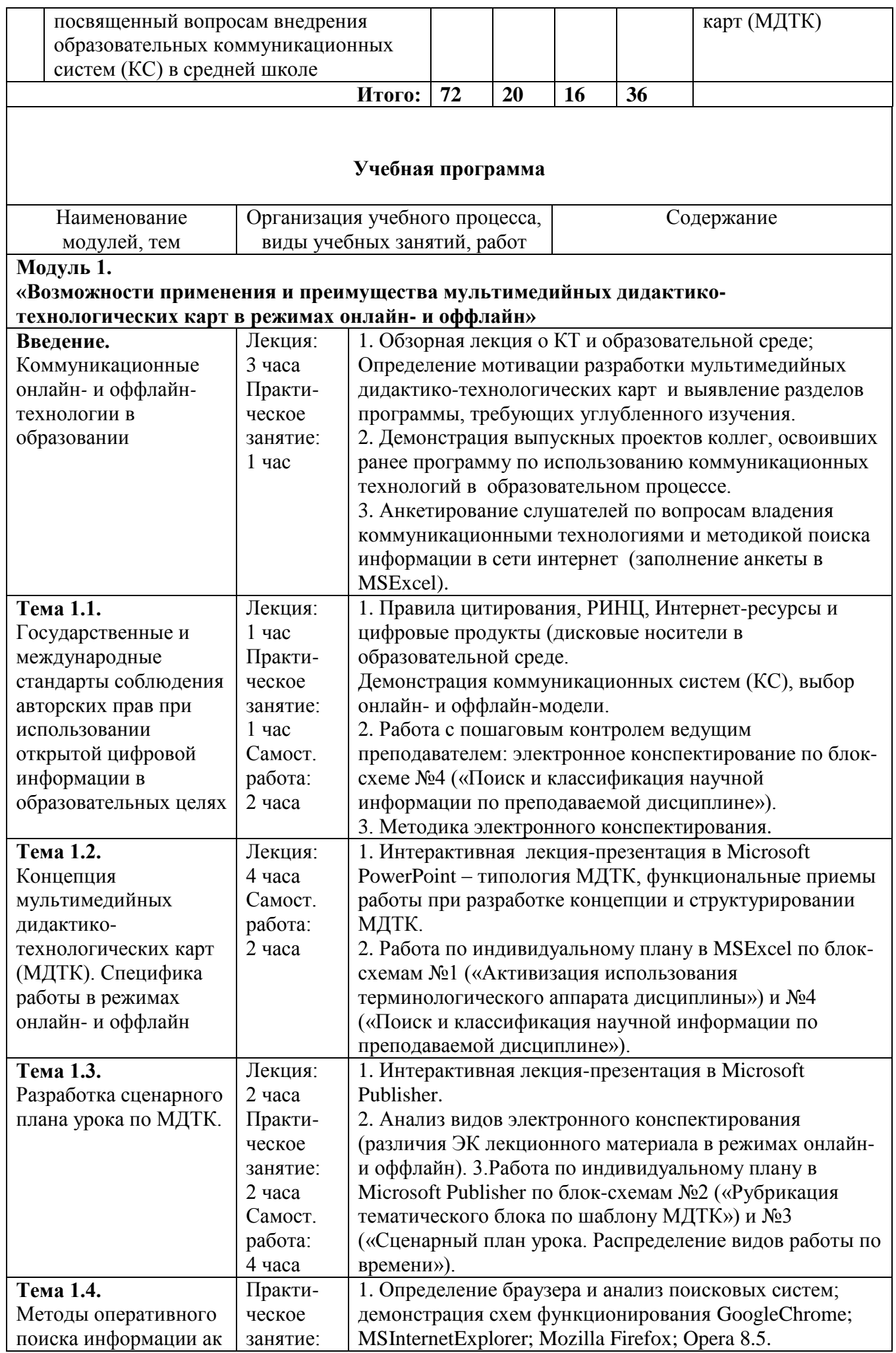

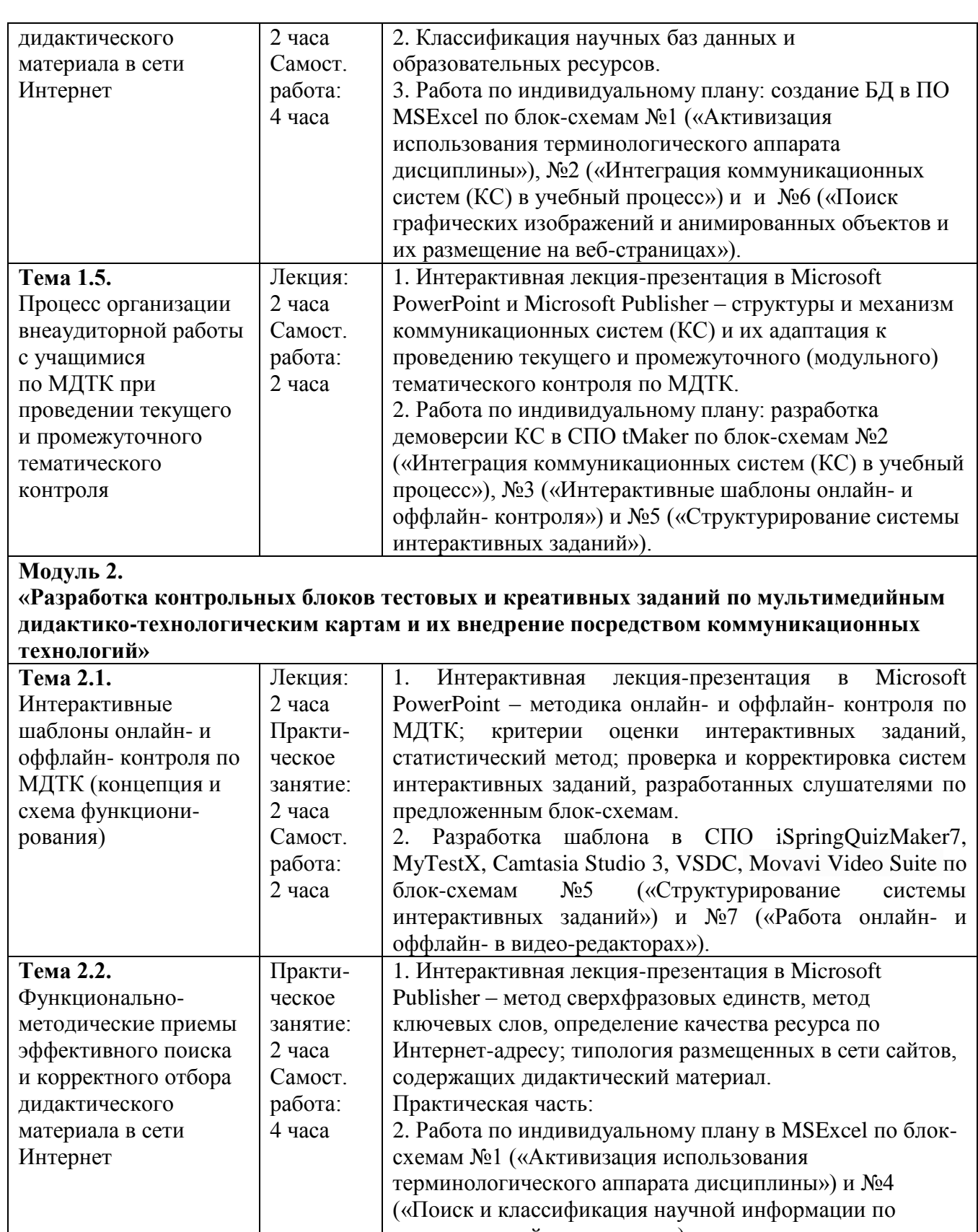

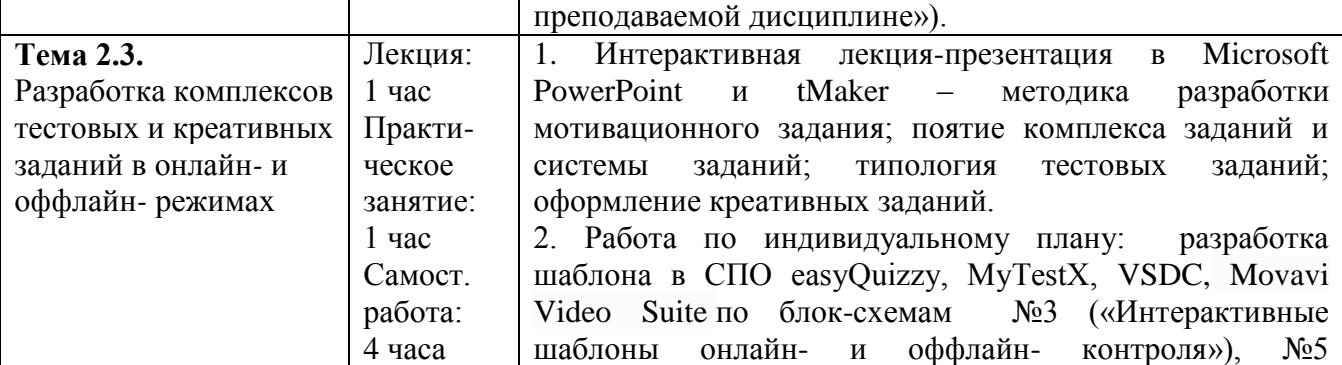

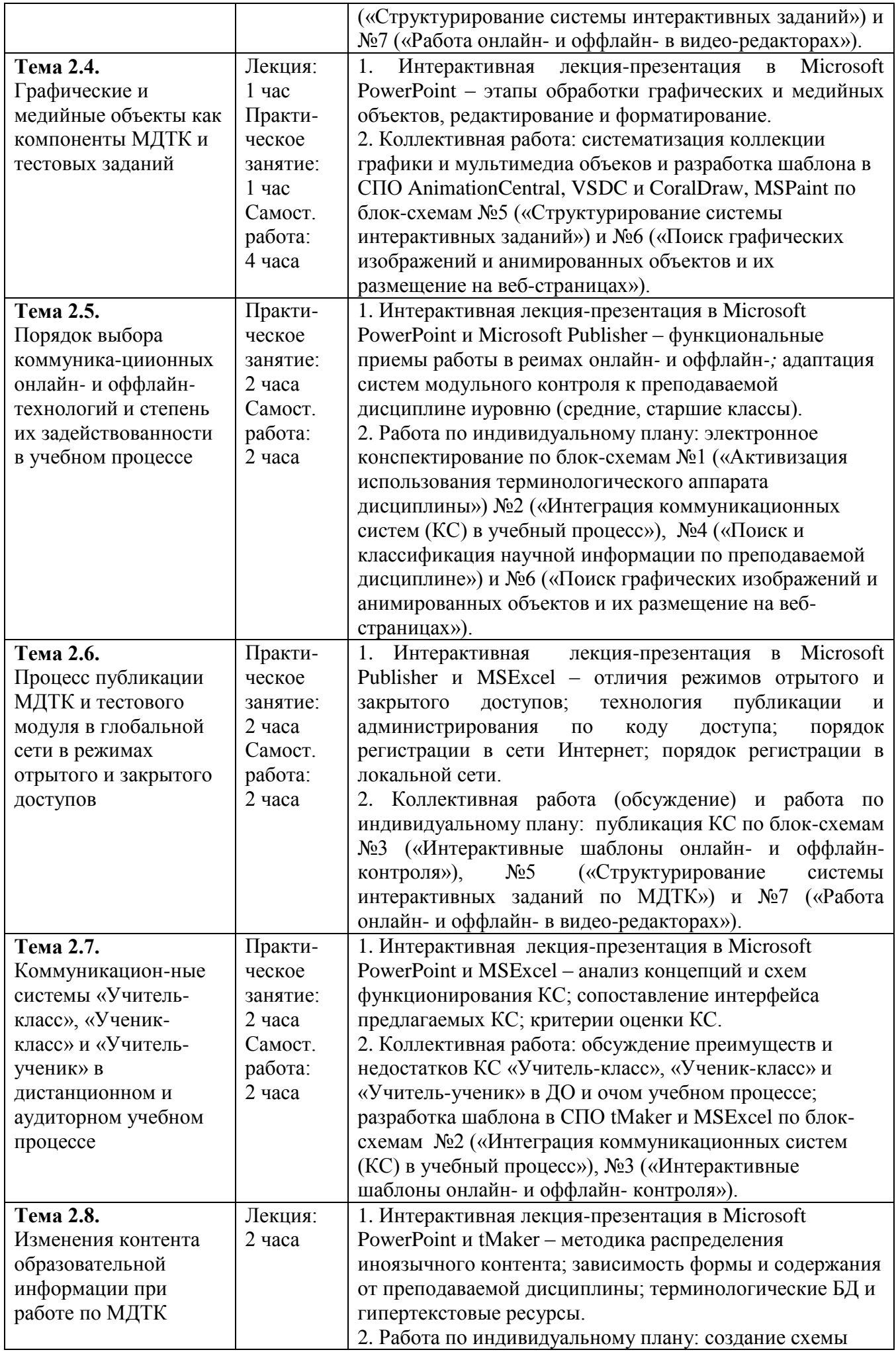

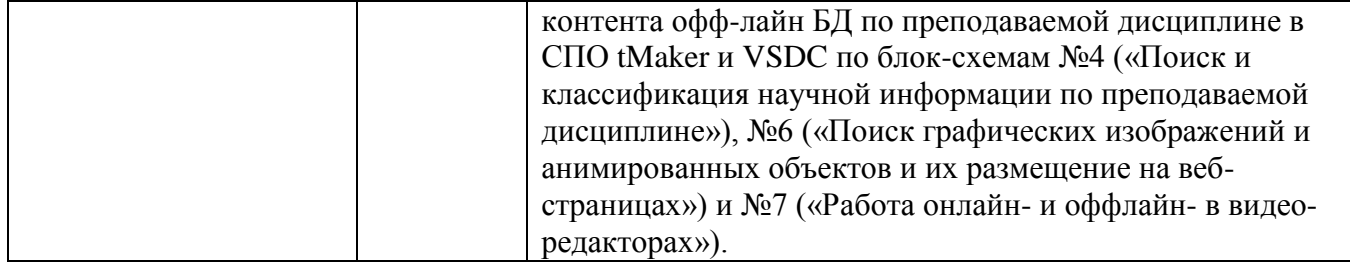

# **Календарный учебный график**

# 1 семестр

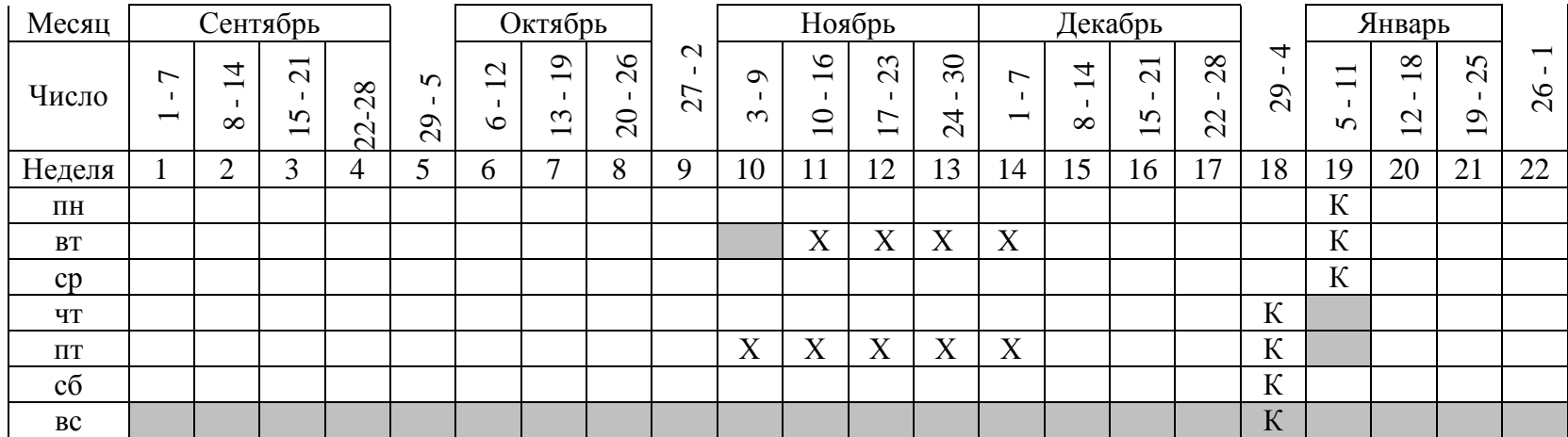

# 2 семестр

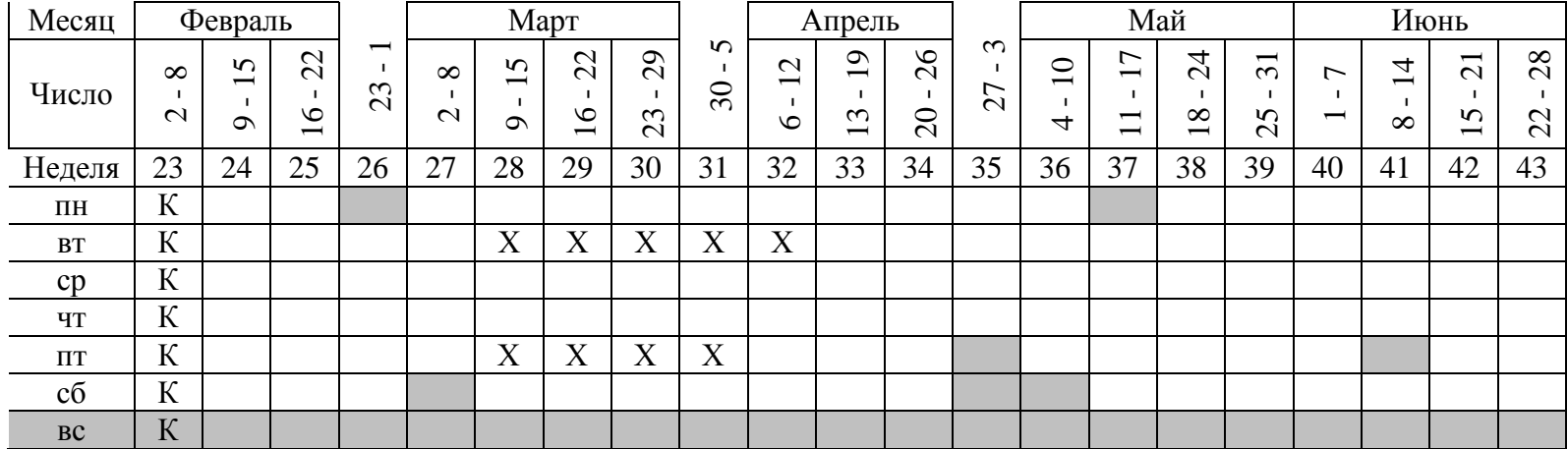

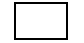

учебные дни **А А итоговая аттестация** 

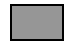

выходные или праздничные дни  $\begin{array}{c} K \end{array}$ 

# **Организационно-педагогические условия реализации программы Квалификация педагогических кадров, осуществляющих обучение слушателей**

Дополнительная образовательная программа повышения квалификации разработана и читается кандидатом педагогических наук, составителем программ повышения квалификации: «Информационные, коммуникационные и аудиовизуальные технологии в образовании», «Мультимедийный образовательный ресурс: от концепции до реализации», «Образовательный процесс и информационные технологии: методика подачи мультимедийного дидактического материала и интерактивные задания», «Коммуникационные онлайн- и оффлайн- технологии как инструмент подачи дидактического материала и контроля (тестовые и креативные задания)».

Опыт работы в области профессиональной деятельности – с 1995 года-н/в (вуз), с 2007 н/в – повышение квалификации.

Присвоена квалификация «эксперт» по программам: «Разработка и экспертиза дополнительных профессиональных программ в соответствии с современной нормативной базой» (2015, МИОО), «Информационные технологии в образовании» (2011, 2014 НИЯУ «МИФИ»), «Российское образование и Болонский процесс» (2007, РГГУ), «Новые технологии образования в учебном процессе РГГУ» (2001, РГГУ). Также освоены следующие программы повышения квалификации: «Новое в исследовании языка и методике его преподавания» (2015, МГИМО(У) МИД РФ); «Коммуникационные технологии и мультимедийные ресурсы для преподавания иностранного языка» (2012, Университет Блэз Паскаль), «Основы педагогической риторики и иностранный язык» (2010 РГГУ), «Документационное обеспечение управления» (2008, РГГУ).

В сферу научно-педагогических интересов автора входит разработка концепции и дидактического материла образовательных модулей, ведение теоретико-практических курсов для студентов и магистрантов (направления подготовки: «Перевод и переводоведение», «Филология. Иностранные языки», «Лингвистика»): «Информационные технологии в лингвистике», «Технологии автоматизированного перевода», «Информационные технологии в филологических исследованиях», «Компьютерная лексикография», «Информационные технологии в филологии», «Перевод научных текстов гуманитарной тематики», «Информационные технологии в преподавании иностранных языков».

#### **Материально-технические условия реализации программы**

Занятия проводятся на базе специализированного комплекса мультимедийных аудиторий РГГУ, подключенных к глобальной сети Интернет и оснащенных современными аппаратными средствами обучения:

- персональными компьютерами преподавателя и слушателей,

- интерактивными досками,

- проекторами,

- акустическими системами.

Интерактивная доска SmartBoard и акустическая система способствуют оптимизации как процесса освоения материала в форме лекций-презентаций, так и выполнения практических заданий в параллельном с преподавателем режиме. Последовательная работа слушателей и преподавателя в режиме онлайн- позволяет оперативно находить в сети Интернет необходимую гипертекстовую, графическую, аудио- и видео- информацию в соответствии с концепцией и разрабатываемой моделью мультимедийных дидактико-технологических карт.

Лекционный материал программы представлен в гипертекстовом формате HТML и презентационном пакете (MSPowerPoint, MSPublisher, MSExcel). Практические занятия проводятся в текстовом, верстальном либо медийном программном обеспечении (MSPublisher, MSExcel, MSFrontPage, MSWord, MSInfoPath) в соответствии с методикой распределения мультимедийного и аудиовизуального дидактического материала в рамках образовательных информационных источников сложной структуры (ИИСС). В процессе проведения практических занятий слушатели осваивают специализированное программное обеспечение, необходимое для создания блоков тестовых и креативных заданий.

На аудиторных занятиях в режиме индивидуальных консультаций ведущий преподаватель разъясняет принципы функционировании коммуникационных систем и демонстрирует практические методы разработки МДТК в соответствии с образовательными задачами, сформулированными слушателями, и выбранными онлайн- и оффлайнтехнологиями. Самостоятельная работа слушателей проводится по индивидуальному графику в зависимости от преподаваемой дисциплины и разрабатываемой модели МДТК.

# **Учебно-методическое обеспечение и информационное обеспечение программы Источники (основные)**

1. Портал министерства образования. <http://mon.gov.ru/>

2. Федеральный портал «Российское образование: Государственные образовательные стандарты». [http://www.edu.ru/index.php?page\\_id=34](http://www.edu.ru/index.php?page_id=34)

3. Федеральный портал «Информационно-коммуникационные технологии в образовании». <http://www.ict.edu.ru/>

4. Международная система поиска научной информации. [http://www.sciseek.com](http://www.sciseek.com/)

#### **Источники (дополнительные)**

- 1. Портал «Российские электронные библиотеки». <http://www.elbib.ru/>
- 2. Потрал «Открытые книги для открытого мира».<http://ru.wikibooks.org/wiki>

3. Проект «Профессиональное образование: Мир электронных энциклопедий». <http://www.encyclopedia.ru/>

4. Университетская информационная система «Россия». <http://uisrussia.msu.ru/is4/main.jsp>

5. Открытая библиотека учебных курсов по IT компании Microsoft.

<http://www.microsoft.com/Rus/msdnaa/curricula/default.mspx>

6. Система независимой оценки качества образования. <http://sinncom.ru/content/avmk/index.htm>

7. Электронная библиотека научно-популярной периодики «East View».

<http://www.ebiblioteka.ru/sources/index.jsp#4>

# **Литература (основная)**

1. Латышев В.Л. Интеллектуальные обучающие системы: теория и технология создания и применения. - М.: Образование и Информатика, 2012

2. Можаева Г.В., Тубалова И.В. Интернет в гуманитарном образовании. М.: Владос, 2014

3. Панюкова С.В. Коммуникационные технологии в личностно ориентированном обучении. -

М.: Изд-во ИОСО РАО, 2013

4. Роберт И.В. Теория и методика информатизации образования (психолого-педагогический и технологический аспекты).- М: ИИО РАО, 2012

# **Литература (дополнительная)**

1. Антопольский, А. Б. Информационные ресурсы России: научно-методический сборник / А. Б. Антопольский. М.: Либерея-Бибинформ, 2012

1. Берлинер Э.М., Глазырина И.Б., Глазырин Б.Э. Microsoft Office 2010- М.: ООО "Бином-Пресс", 2012

1. Вострокнутов И.Е. Теория и технология оценки качества программных средств образовательного назначения. М.: Госкоорцентр информационных технологий, 2013

4. Пантюхин П.Я., Быков А.В., Репинская А.В. Компьютерная графика. Учебное пособие в 2-х

частях. Часть II.: учебное пособие. - М.: ИД «ФОРУМ»: ИНФРА-М, 2014

5. Седякин В.П., Каптерев А.И., Шлыкова О.В. Электронные образовательные

информационные ресурсы (справочное издание для профессиональных учебных заведений)/ под общ. ред. проф. Полякова А.А.– М.: Янус-К, 2013

# **Справочные и информационные издания**

2. Англо-русский словарь компьютерных и Интернет-терминов = Computer & Internet dictionary / Разраб. «М.И.П. - Москоу Интернейшнл Паблишерз». - М., 2014

4. Каталог статей и медиа- объектов в дистанционном образовании (БД ОДО).

<http://www.cisbaltic-odl.org/index/topic/>

5. Компьютерные инструменты в образовании, он-лайн журнал. [http://www.edu.ru/modules.php](http://www.edu.ru/modules.php%20?op=modload&name=Web_Links&file=index&l_op=visit&lid=41609)  [?op=modload&name=Web\\_Links&file=index&l\\_op=visit&lid=41609](http://www.edu.ru/modules.php%20?op=modload&name=Web_Links&file=index&l_op=visit&lid=41609)

6. Словарная БД «ABBYY Lingvo». http://www.lingvo.ru/

7. Словарная БД «Мультитран». http://radugaslov.ru/multitran.htm

# **Адреса ресурсов Интернет**

1. Верстка учебных материалов (теория и практика). http://www.citforum.ru pub/os/verstka.zip

2. Дизайн и методика создания электронных занятий.

[http://www.iteach.ru/forum/pr\\_design/m\\_7wpr.html](http://www.iteach.ru/forum/pr_design/m_7wpr.html)

3. Интернет-универитет информационных технологий. <http://www.intuit.ru/department>

4. Лингвистический портал «Технология перевода on-line».

<http://www.langinfo.ru/index.php?div=6>

5. Официальный сайт компании Microsoft. <http://www.microsoft.com/Rus/office/>

6. Программа Intel «Обучение для будущего. Метод проектов».

<http://edugalaxy.intel.ru/index.php?act=elements>

7. Специализированный образовательный портал «Инновации в образовании». <http://sinncom.ru/content/avmk/index.htm>

8.Блог дизайна и технологии Gizmodo. http://gizmodo.com/

# **Программное обеспечение**

# **Интернет-браузеры:**

GoogleChrome; MSInternetExplorer; Mozilla Firefox; Opera 8.5.

### **Специализированное программное обеспечение:**

NetWork; Sharepoint Designer; Winamp; MSFrontPage; OpenOffice-Infra; OpenOffice.org 3.2; MSAccess; MSInfoPath; MSWord; MSExcel; MSPowerPoint; MSPublisher; tMaker; MyTestX; iSpringQuizMaker7; easyQuizzy; AnimationCentral; CoralDraw; MSPaint; VSDC; FrameMaker; FrameBuilder; PageMaker; InDesign; Camtasia Studio 3; Movavi Video Suite.

#### **Формы аттестации**

Практикоориентированность программы подтверждает индивидуальная работа слушателей на интерактивных практических занятиях по разработанному на втором занятии плану. Согласно изучаемой теме задания выполняются в последовательном либо параллельном режимах в различных ПО-форматах согласно инструкции преподавателя по блок-схеме, передаваемой слушателям в электронном виде. На аудиторном занятии осуществляется пошаговый контроль выполнения задания ведущим преподавателем.

**Текущий контроль** знаний слушателей проводится на практических занятиях посредством выполнения заданий по следующей системе: 6 занятий – 10 баллов максимум каждый; разработка комплекта мультимедийных дидактико-технологических карт и коммуникационной системы (блока тестовых и креативных контрольных заданий в форме сетевого модуля) (1 тип заданий – 10 баллов максимум); создание доклада-презентации (2 доклада-презентации по каждому из модулей – 10 баллов максимум).

В процессе самостоятельной работы слушатели завершают начатые на практическом занятии задания, дополняют разрабатываемый комплект мультимедийных дидактикотехнологических карт авторскими и иными дидактическими материалами.

# **Формы текущего контроля:**

Заполнение анкеты в MSExcel; разработка интерфейса КС в СПО по МДТК; интеграция КС в учебный процесс; поиск и классификация научной информации; разработка шаблона по

МДТК; разработка БД в СПО; создание схем по МДТК; работа онлайн- и оффлайн- в СПО. На аудиторном занятии осуществляется пошаговый контроль выполнения задания ведущим преподавателем.

**Промежуточная аттестация по модулям** Программы проводится в форме зачета поэтапно: на 4 занятии по Модулю №1, на 7 занятии по Модулю №2.

### **Итоговая аттестация**

В результате освоения данной программы повышения квалификации слушатели представляют выпускную аттестационную работу – созданный комплект МДТК и коммуникационную систему. Защита итогового проекта проводится на 18 занятии в форме презентаций комплекта МДТК и КС слушателей (проекта коммуникационной системы и блока тестовых и креативных контрольных заданий в форме сетевого модуля с сопровождением комментированной методической документацией).

**Форма итоговой аттестации:** Зачет (защита аттестационной работы): презентация слушателями: а) разработанного комплекта мультимедийных дидактико-технологических карт (МДТК), тестовых и креативных заданий в режимах онлайн- и оффлайн-; б) концепции профессионального применения и внедрения коммуникационных технологий в учебный процесс.

#### **Форма защиты** – очная.

#### **Требования к аттестационной работе:**

Обсуждение результатов освоения программы проходит на практическом семинаре, посвященном вопросам внедрения образовательных коммуникационных систем (КС) в средней школе в формате круглого стола по следующей тематике:

1. Методическое обоснование концепции МДТК, преимущества применения и образовательная необходимость.

2. Используемые психолого-педагогические приемы (аудиторные и внеаудиторные формы работы).

3. Описание функциональных приемов поиска в Интернет по СФЕ и классификация информации образовательных ресурсов.

4. Характеристика комплексного применения в учебном процессе коммуникационных систем «Учитель-класс», «Ученик-класс» и «Учитель-ученик».

5. Обоснование использования научных и образовательных БД с использованием различных табличных и графических отображений, аудио- и видео- форматов.

#### **Критерии оценки итоговой аттестационной работы (комплекта МДТК):**

1. Дидактическая полнота разработанной концепции образовательной КС.

2. Логичность функциональной схемы и степень сложности дизайна МДТК.

4. Соответствие формы блока онлайн- и оффлайн- тестовых и креативных заданий содержанию дисциплины.

- 5. Логичность навигации МДТК в режимах онлайн- и оффлайн-.
- 6. Наличие мультимедийных объектов различных форматов.
- 7. Возможность администрирования в режимах онлайн- и оффлайн-.

# **Оценочные материалы для текущей аттестации**

Оценочными средствами для текущего контроля успеваемости являются блок-схемы заданий, имеющие индивидуальную направленность в соответствии с преподаваемой дисциплиной и разрабатываемой темой итогового выпускного проекта. Задания разработаны автором данной Программы в ПО пакетов MicrosoftOfficeProfessional, OpenOffice-Infra и СПО (см. «Содержание программы»). Примеры заданий, направляемых слушателям по электронной почте и передаваемых на электронных носителях в аудиторных условиях, приведены в таблицах.

## БЛОК-СХЕМА ЗАДАНИЯ № 1.

## **Модель мультимедийной дидактико-технологичекой карты (МДТК).**

Какая из предложенных моделей МДТК решает образовательные задачи преподаваемой Вами дисциплины? Аргументируйте Ваш выбор.

Составьте сценарный план урока по предложенной схеме.

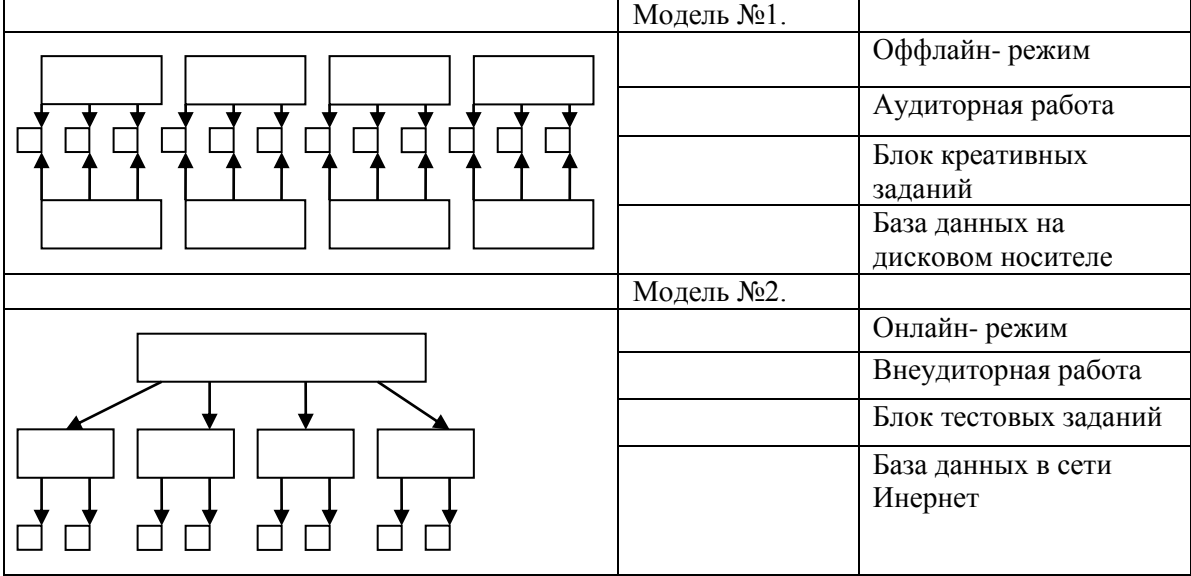

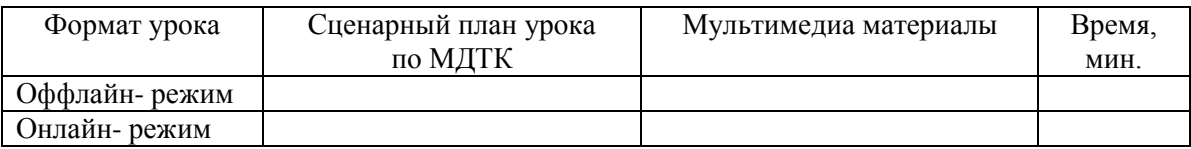

## БЛОК-СХЕМА ЗАДАНИЯ № 2.

## **Интеграция коммуникационных систем (КС) в учебный процесс.**

- 1. Сопоставьте интерфейс предлагаемых КС и определите удобную схему для Вашей методики.
- 2. Сформулируйте преимущества и укажите недостатки согласно указанным критериям.

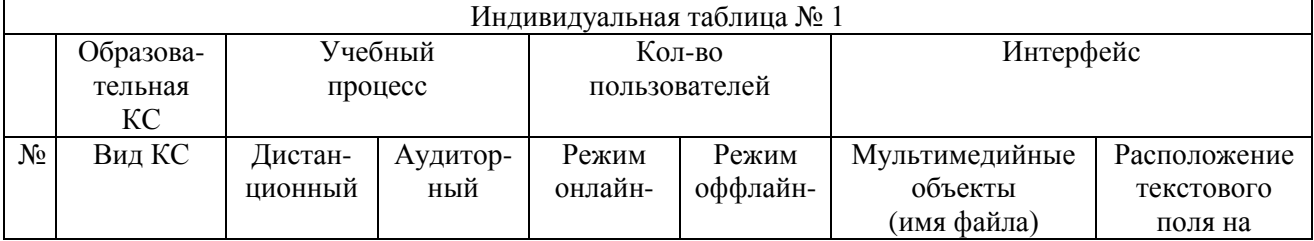

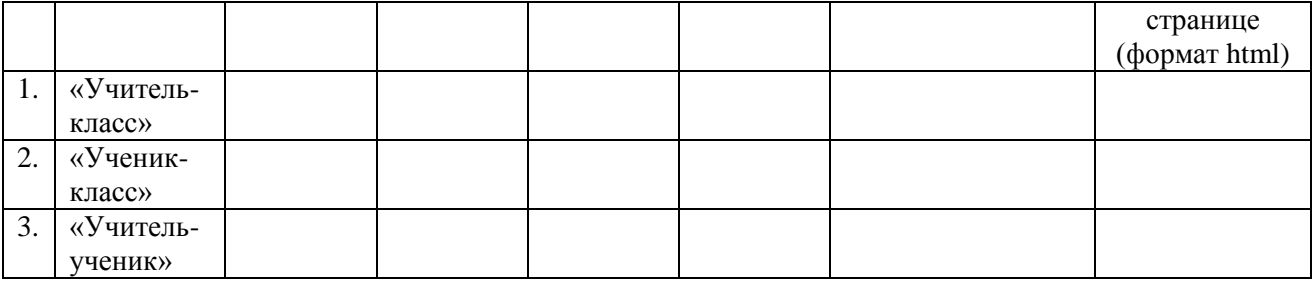

# БЛОК-СХЕМА ЗАДАНИЯ № 3.

# **Интерактивные шаблоны онлайн- и оффлайн- контроля.**

1. Проанализируйте концепции и схемы функционирования КС.

2. Составьте интерактивный шаблон по каждому из видов КС.

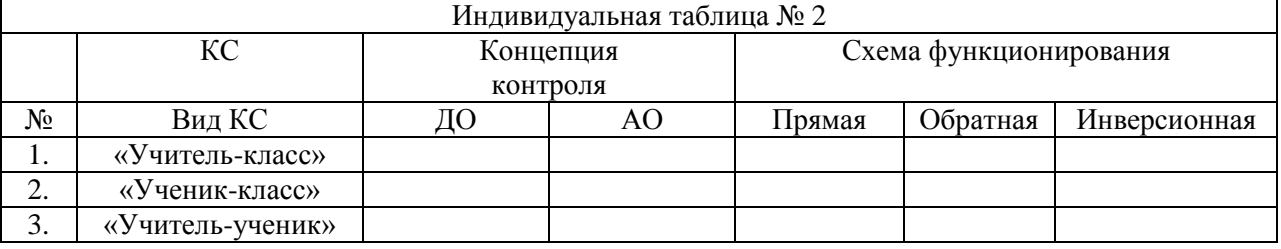

## БЛОК-СХЕМА ЗАДАНИЯ № 4.

### **Поиск и классификация научной информации по преподаваемой дисциплине.**

1.Обратитесь к системам поиска научной информации по теме выпускного итогового проекта.

2.Найдите текст объемом 18 000 символов в различных БД.

3.Проанализируйте технологию адекватного поиска и корректности научной информации.

4.Какой портал отвечает Вашим исследовательским запросам?

5.Каковы критерии отбора информации?

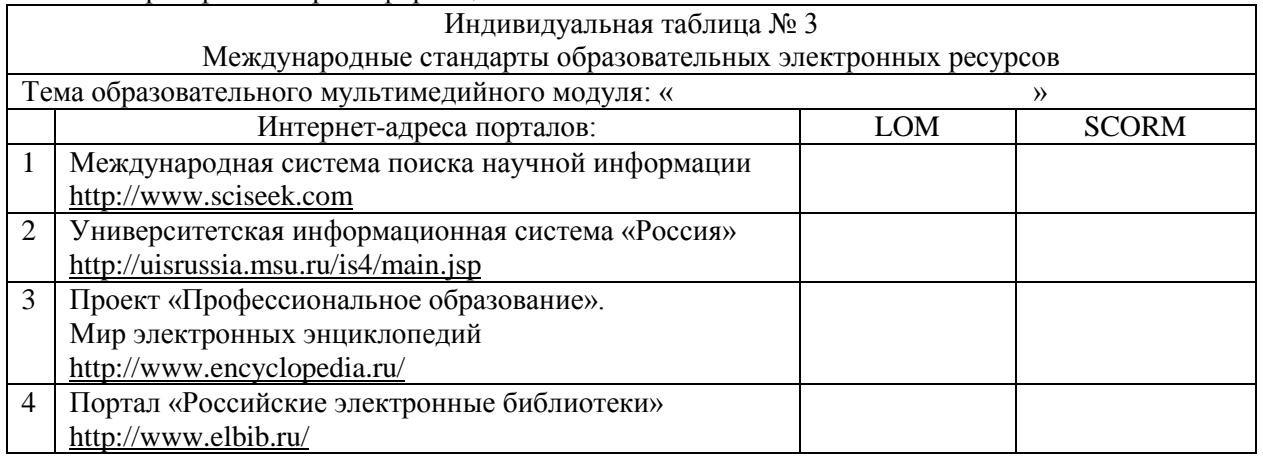

## БЛОК-СХЕМА ЗАДАНИЯ № 5.

### **Структурирование системы интерактивных заданий.**

1.Придумайте один проверочный вопрос по одной из тем Вашего курса.

2.Подберите максимально большее количество форм ответа на него.

3.В каком из изученных Вами программном обеспечении для создания тестовых заданий можно было бы разработать данное интерактивное задание?

4.Выберите графические объекты, комментирующие составленные Вами задания.

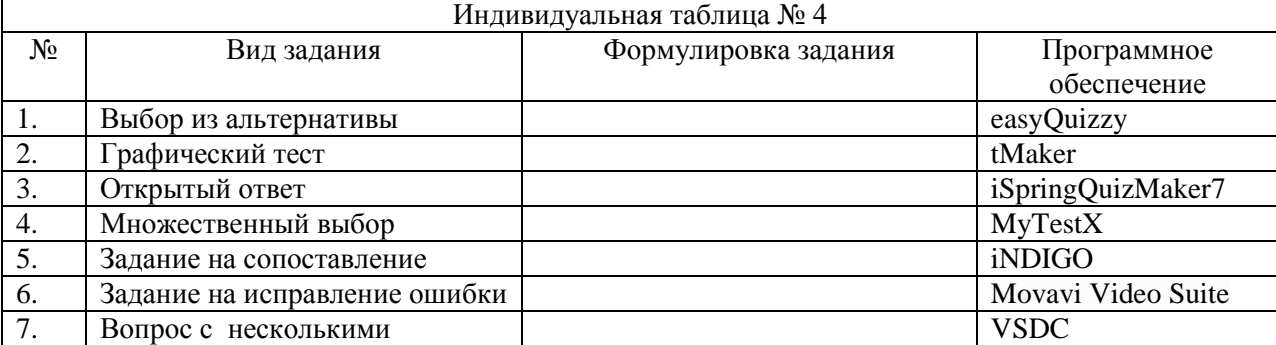

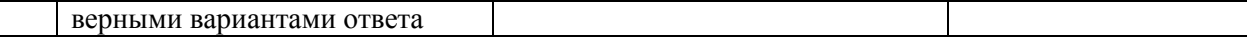

# БЛОК-СХЕМА ЗАДАНИЯ № 6.

#### **Поиск графических изображений и анимированных объектов и их размещение на веб-страницах.**  1. Обратитесь к он-лайн коллекциям графики.

2. Выполните указанные КТ-действия.

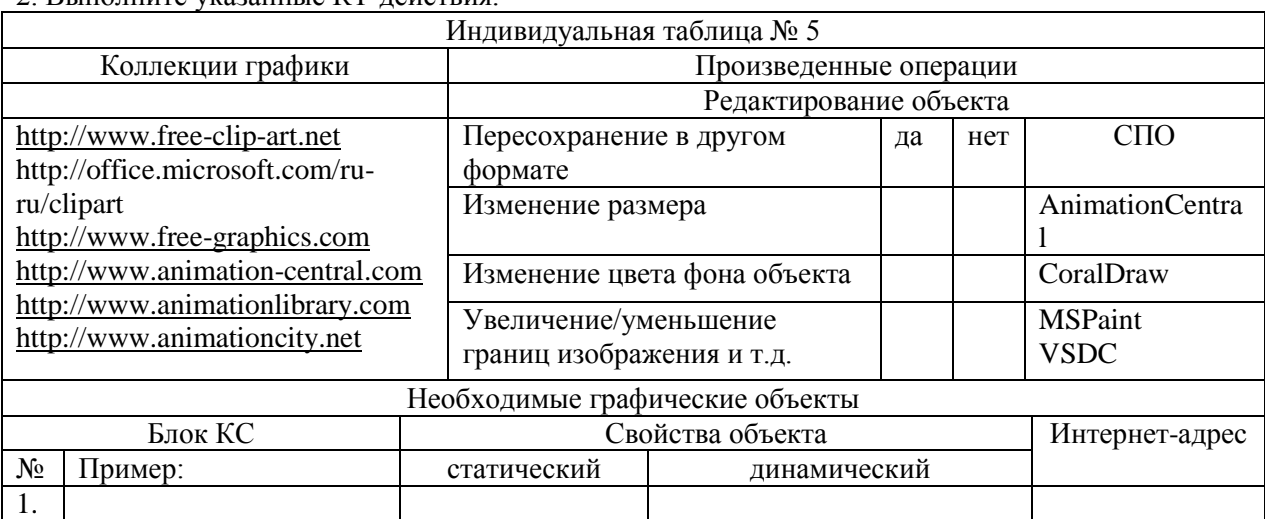

# БЛОК-СХЕМА ЗАДАНИЯ № 7

## **Работа онлайн- и оффлайн- в видео-редакторах.**

1.Выберите программное обеспечение для иллюстрирования видео-фрагментами.

2.Перечислите преимущества и недостатки освоенного ПО при работе в различных режимах.

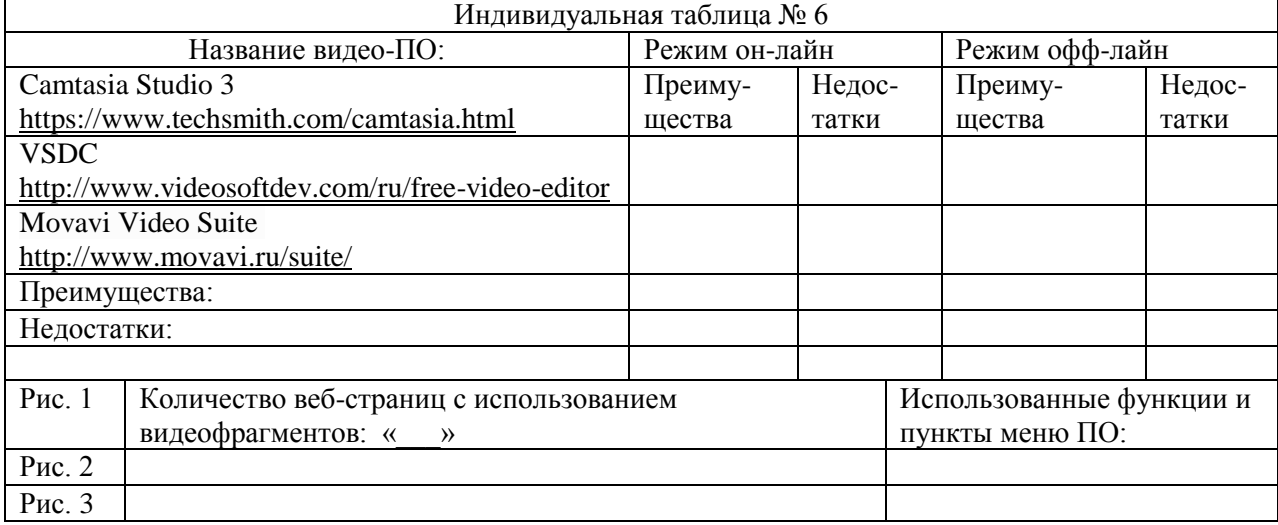

## БЛОК-СХЕМА ЗАДАНИЯ № 8.

#### **Активизация использования терминологического аппарата дисциплины.**

Терминосистема является основополагающим элементом любой дисциплины.

Найдите соответствующие расшифровки данных аббревиатур и пронумеруйте их в столбце № 3 соответственно номерам в столбце № 1.

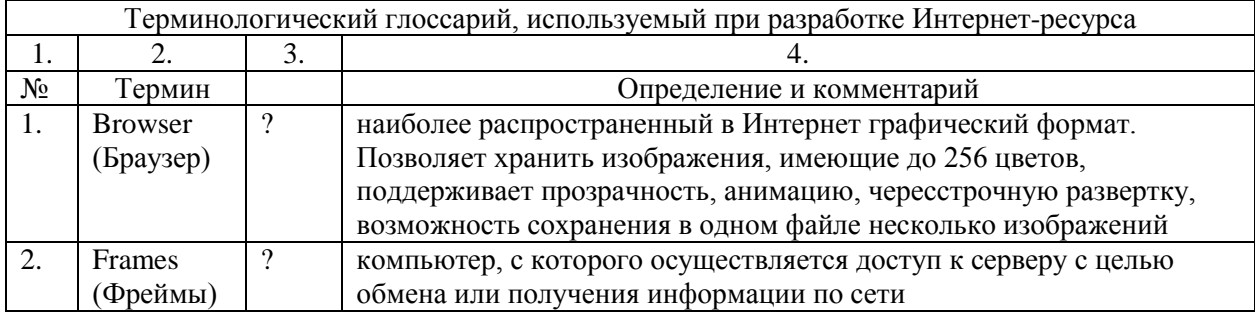

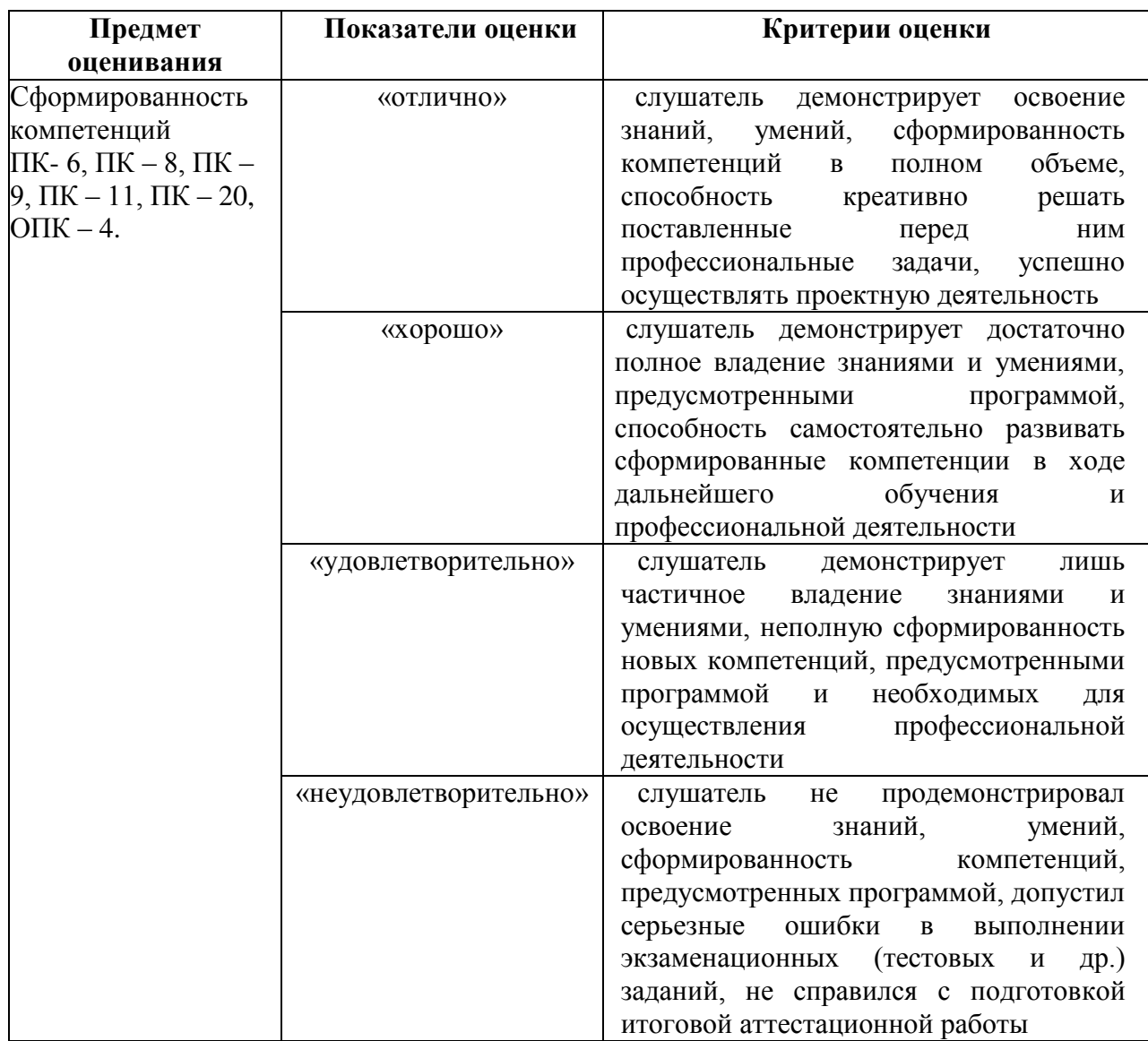